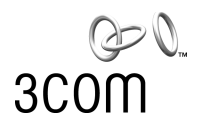

## **3COM**® **NETWORK SUPERVISOR PREREQUISITES**

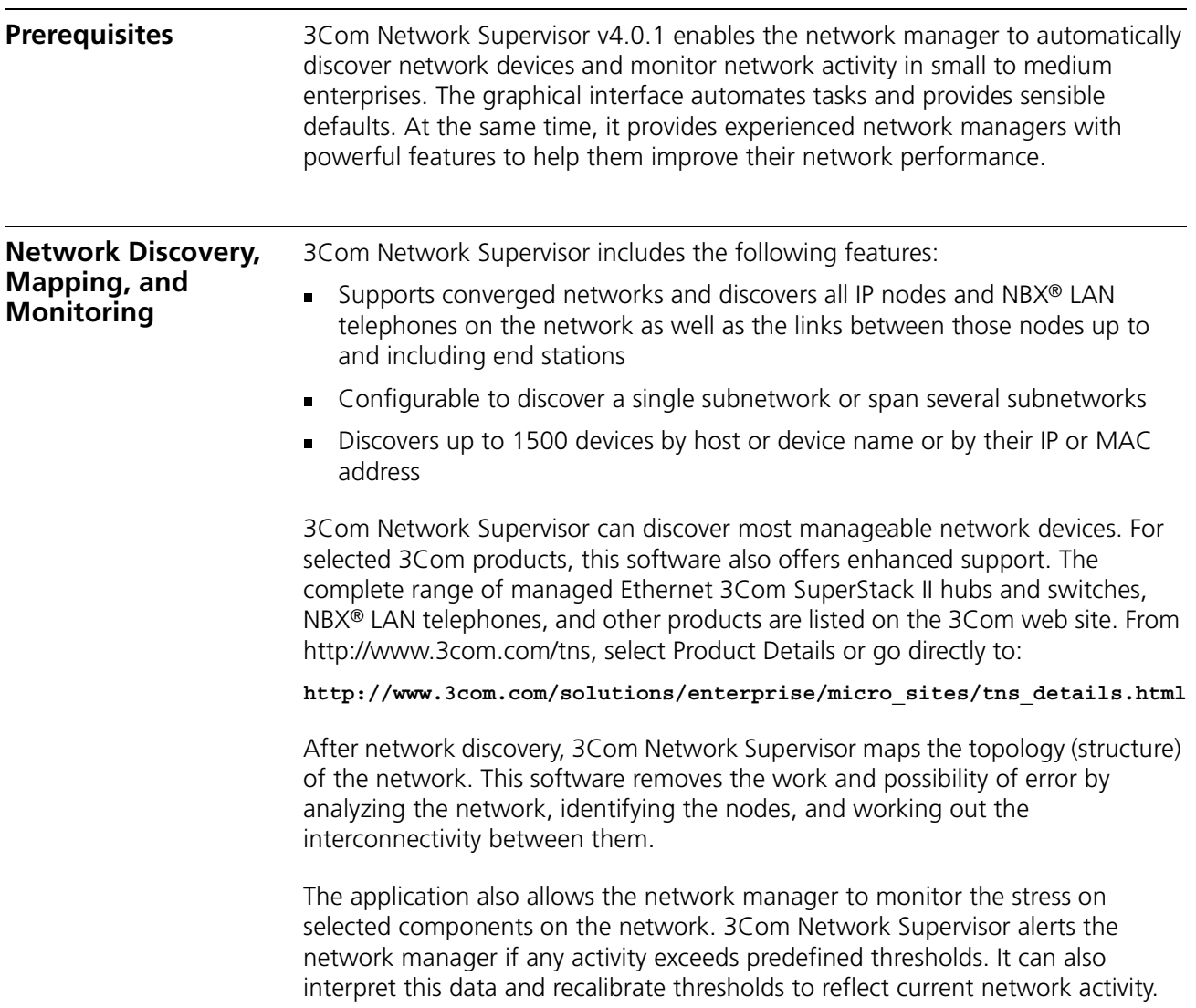

## **Before You Install 3Com Network Supervisor**

Before you install 3Com Network Supervisor on a PC, verify that the PC meets the following system and software requirements:

**Table 1** System Requirements

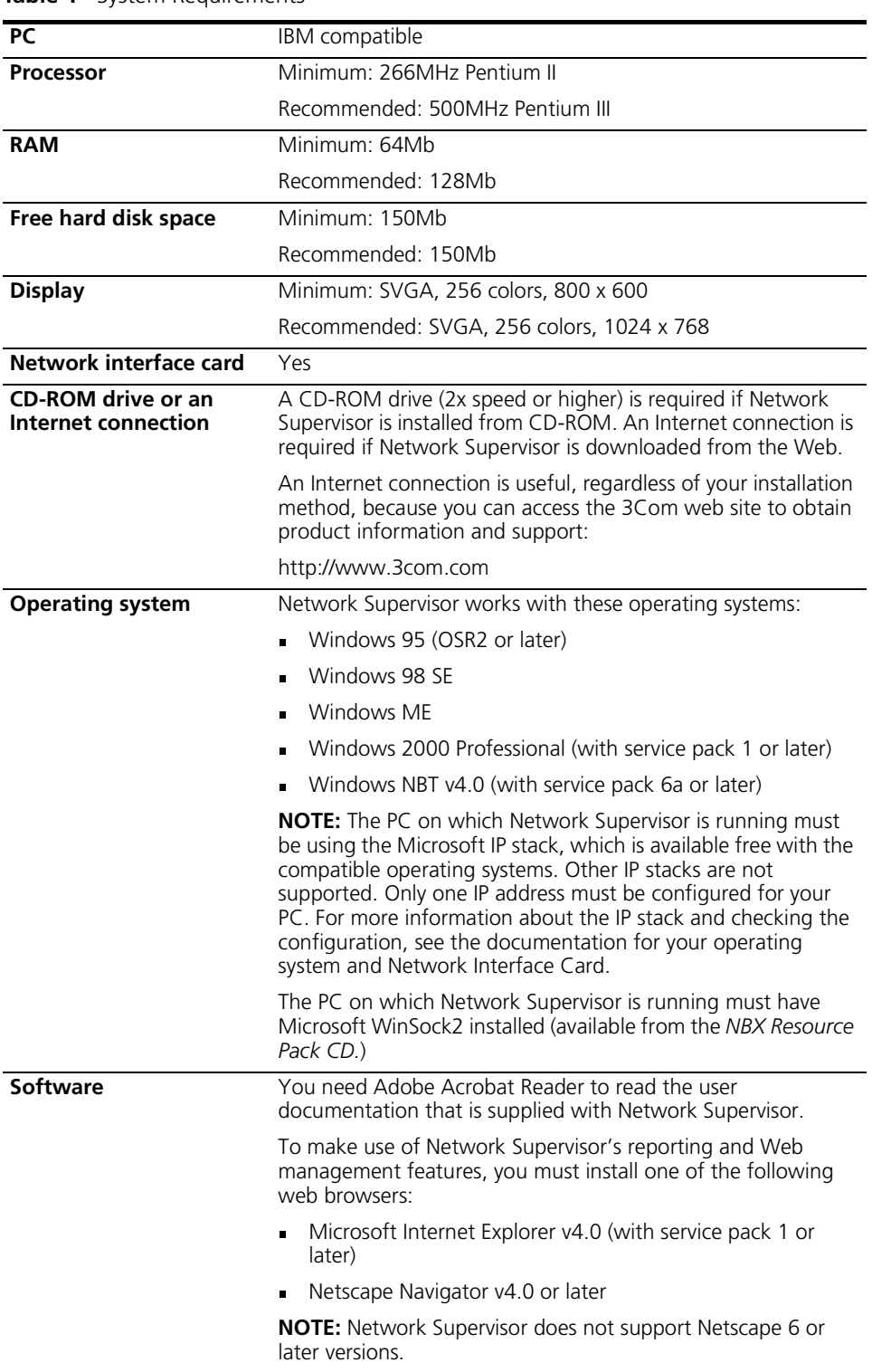

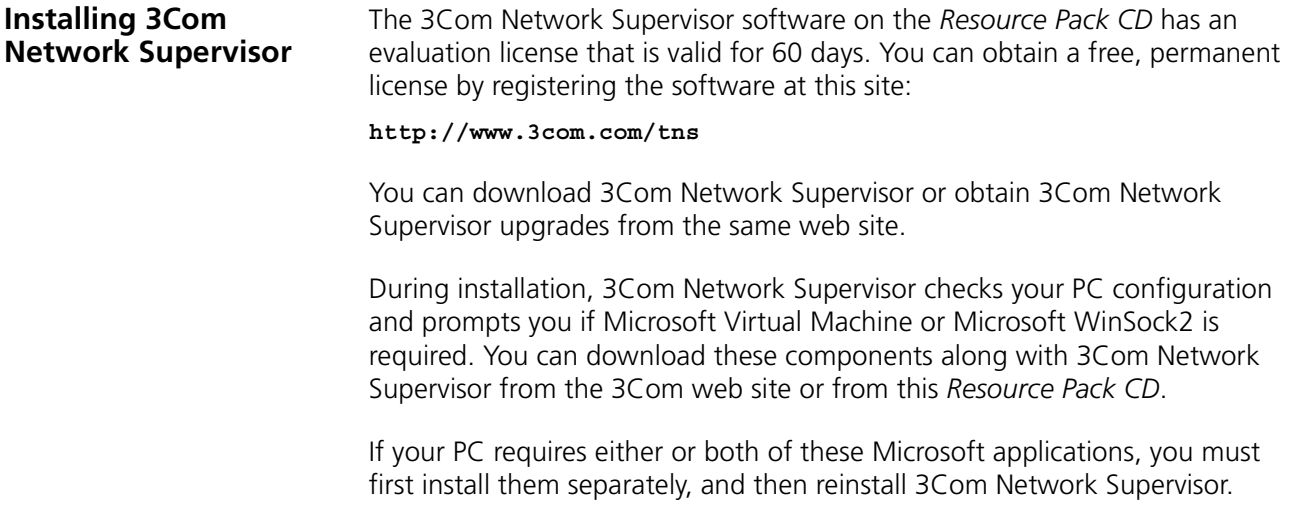